**Port-Forwarding With rinetd On Debian Etch**

*By Falko Timme* Published: 2008-09-04 17:34

# **Port-Forwarding With rinetd On Debian Etch**

Version 1.0 Author: Falko Timme <ft [at] falkotimme [dot] com> Last edited 08/08/2008

This article shows how you can do port-forwarding with **rinetd** on Debian Etch. rinetd allows you to forward ports fro if you have moved your web sites to a new server with a different IP address. Of course, you have modified your DNS until DNS changes become effective, and that is where rinetd comes into play. If clients still use the old DNS records, server. With rinetd, you do not have to fiddle with iptables rules.

I do not issue any guarantee that this will work for you!

### **1 Preliminary Note**

In this example I'm trying to redirect HTTP traffic (port 80) from the IP address 192.168.0.101 to the IP address 192

Please note that rinetd is not able to redirect FTP because FTP requires more than one socket.

## **2 Installing And Configuring rinetd**

To install rinetd, we simply run

apt-get install rinetd

rinetd's configuration file is /etc/rinetd.conf. To forward HTTP traffic from 192.168.0.101 to 192.168.0.100, v 192.168.0.100 80:

vi /etc/rinetd.conf

```
#
# this is the configuration file for rinetd, the internet redirection server
#
# you may specify global allow and deny rules here
# only ip addresses are matched, hostnames cannot be specified here
# the wildcards you may use are * and ?
#
# allow 192.168.2.*
# deny 192.168.2.1?
#
# forwarding rules come here
#
# you may specify allow and deny rules after a specific forwarding rule
# to apply to only that forwarding rule
#
# bindadress bindport connectaddress connectport
192.168.0.101 80 192.168.0.100 80
# logging information
logfile /var/log/rinetd.log
# uncomment the following line if you want web-server style logfile format
# logcommon
```
Then we restart rinetd:

/etc/init.d/rinetd restart

#### Now run

netstat -tap

and you should see that rinetd is listening on port 80 (www):

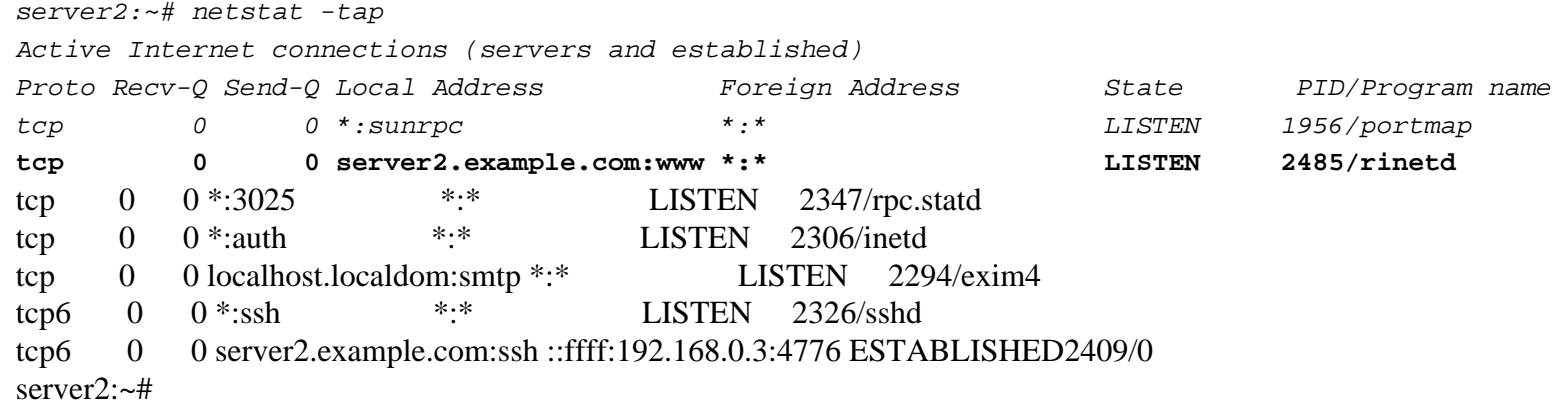

Now when you direct your browser to a web page on the IP address 192.168.0.101, it should receive that page from the server with the IP address 192.168.0.100.

Instead of specifiying the port numbers in /etc/rinetd.conf, you can also use the service names. The service names are stored in /etc/services, so when you open that file, you will see that the service for port 80 is named www on Debian.

grep 80 /etc/services

server2:~# grep 80 /etc/services

**www** 80/tcp http # WorldWideWeb HTTP

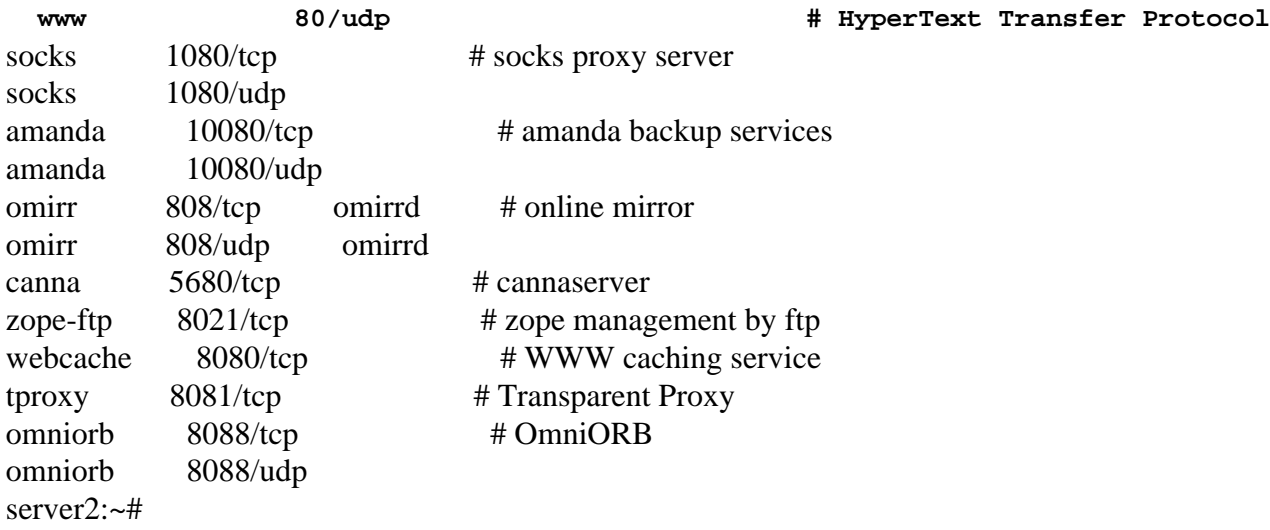

So you could use the following configuration in /etc/rinetd.conf, it has the same effect as the first one:

vi /etc/rinetd.conf

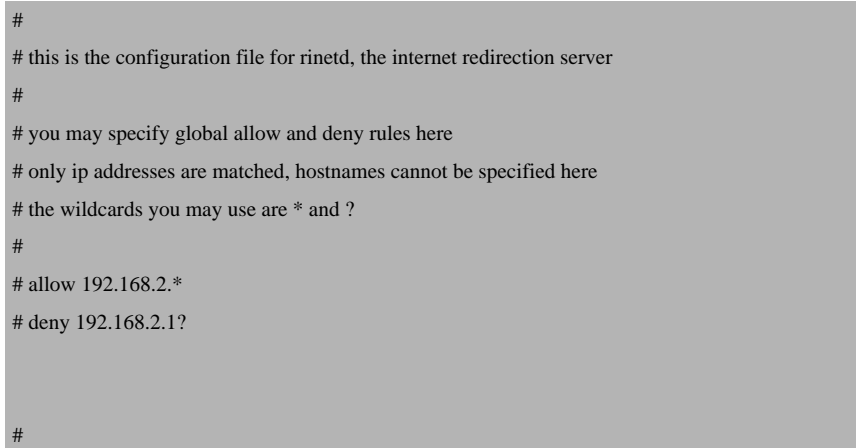

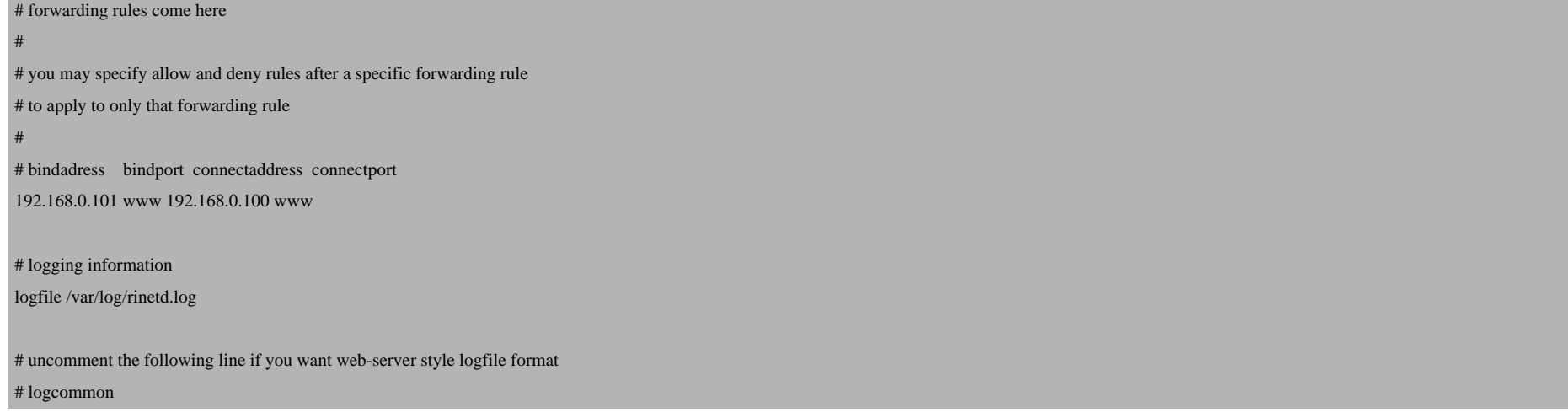

And to make rinetd listen on all IP addresses that are configured on the system where it is installed, we can use  $0.0.0.0$  as the bindaddress:

vi /etc/rinetd.conf

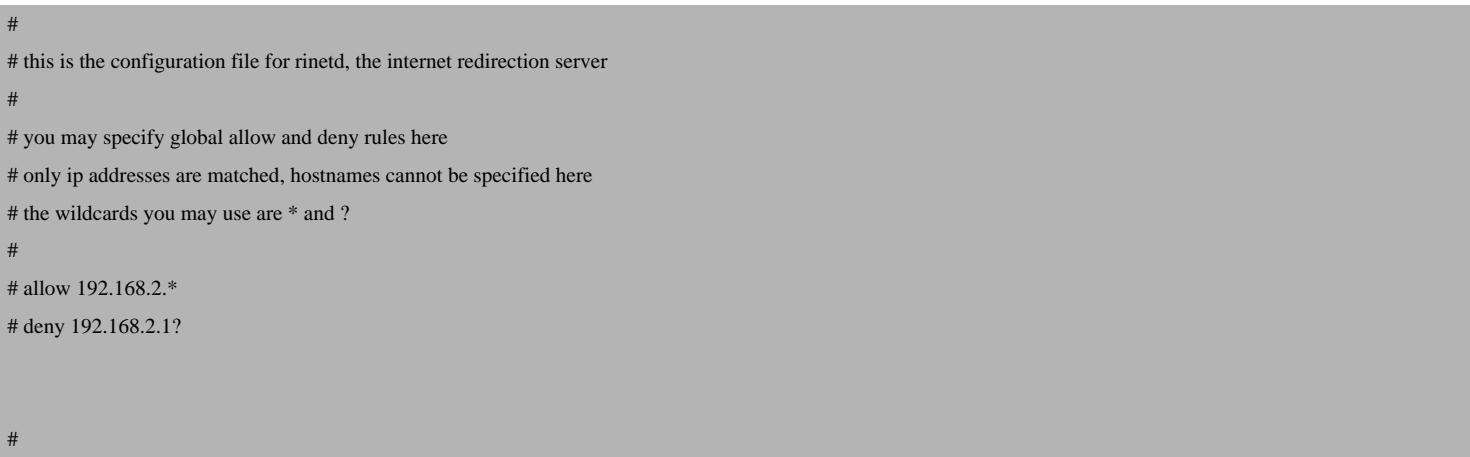

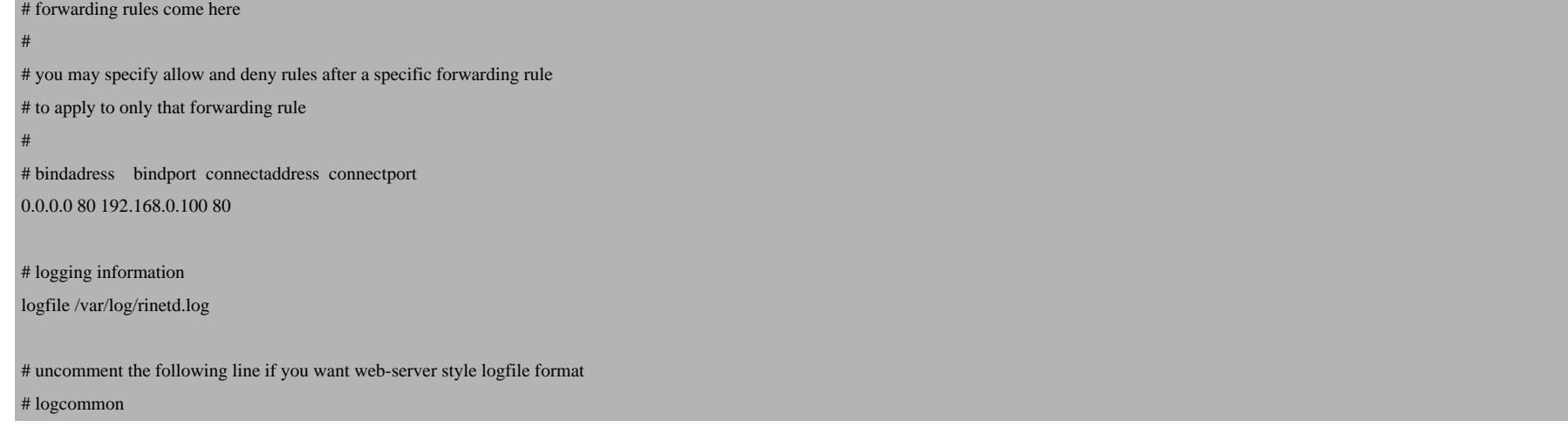

### After you've restarted rinetd...

/etc/init.d/rinetd restart

... rinetd should now listen on all interfaces (\*:www):

netstat -tap

server2:~# netstat -tap

Active Internet connections (servers and established)

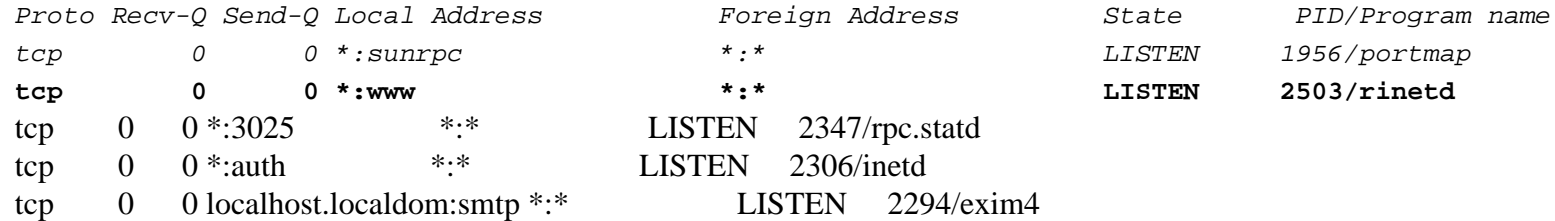

Port-Forwarding With rinetd On Debian Etch

tcp 0 0 server2.example.com:www 192.168.0.3:4798 TIME\_WAIT -<br>tcp6 0 0 \*:ssh \*:\* LISTEN 2326/sshd tcp6 0 0 \*:ssh \*:\* LISTEN 2326/sshd tcp6 0 148 server2.example.com:ssh ::ffff:192.168.0.3:4776 ESTABLISHED2409/0 server2:~#

### **3 Links**

- rinetd: **http://www.boutell.com/rinetd**
- Debian: **http://www.debian.org**